Профессия СПО 42.01.01 Агент рекламный ГБПОУ КК АТАТС г. Апшеронск, 2022

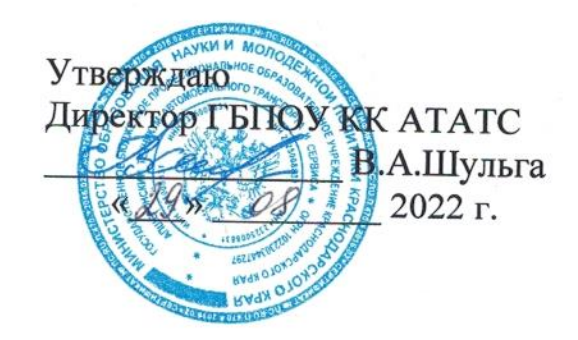

## УЧЕБНЫЙ ПЛАН

образовательной программы среднего профессионального образования по программе подготовки квалифицированных рабочих, служащих

государственного бюджетного профессионального образовательного учреждения Краснодарского края «Апшеронский техникум автомобильного транспорта и сервиса»

# по профессии 42.01.01 Агент рекламный

Квалификация агент рекламный Форма обучения очная Срок получения СПО по ППКРС: 2 года и 10 месяцев на базе основного общего образования Профиль получаемого профессионального образования: социальноэкономический

Производственная практика проводиться в организациях, направление деятельности которых соответствует профилю подготовки обучающихся.

Аттестация по итогам производственной практики проводится с учетом (или на основании) результатов, подтвержденных документами соответствующих организаций.

#### 1.3. Общеобразовательный цикл

Общеобразовательный цикл основной профессиональной образовательной программы СПО формируется на основании Рекомендаций «ФИРО» по организации получения среднего общего образования в пределах освоения образовательных профессионального образования на базе основного общего программ среднего образования с учетом требований ФГОС и получаемой профессии (письмо Министерства образования и науки Российской Федерации от 17.03.2015 г 06-259).

Общеобразовательный цикл основной профессиональной образовательной программы СПО на базе основного общего образования с получением среднего общего образования включает базовые учебные дисциплины, профильные учебные дисциплины и дополнительные учебные дисциплины. Три учебных дисциплины изучаются углубленно: Математика, Информатика, Право.

За счет времени самостоятельной работы учебным планом предусмотрено выполнение обучающимися индивидуального проекта.

180 часов распределены на базовые и дополнительные учебные дисциплины: География - 2 часа, Экология - 2 часа, Экономика - 11 часов, Кубановедение - 57 часов, Основы финансовой грамотности - 36 часов, Основы предпринимательской деятельности - 36 часов, Астрономия - 36 часов.

При формировании образовательной программы часы вариативной части использованы в полном объеме и распределена на:

увеличение объема времени, отведенного на изучение общепрофессионального учебного цикла и профессиональных модулей обязательной части для получения дополнительных умений и знаний.

Часы вариативной части обязательных учебных занятий обсуждены на заседании круглого стола с участием работодателей и распределены по решению методического объединения (Протокол № 4 от 22.04.2022г).

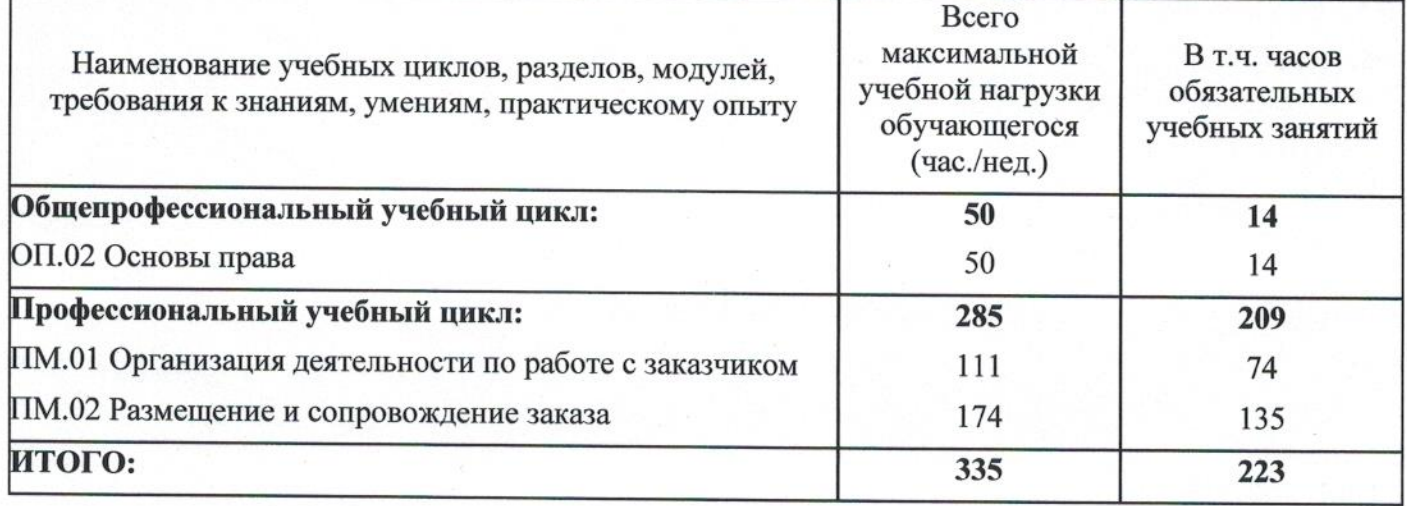

Таблица Распределение часов вариативной части ФГОС

#### 4 Консультации и аттестация

## 4.1. Консультации

Консультации по дисциплинам, вынесенным на промежуточную ИЛИ государственную итоговую аттестацию, проводятся в период подготовки к аттестации из расчета 4 часа на одного обучающегося в год. Форма проведения консультаций групповая, устная. Время, выделенное для проведения консультаций, не входит в объем обязательной аудиторной нагрузки.

# 4.2. Формы проведения промежуточной аттестации обучающихся

Формы и порядок проведения промежуточной аттестации определяются Положением о текущем контроле, промежуточной аттестации и переводе на следующий курс обучающихся ГБПОУ КК АТАТС.

Основными формами промежуточной аттестации являются: экзамен  $\Pi$ <sup>O</sup> отдельной дисциплине, зачет или дифференцированный зачет по отдельной дисциплине, экзамен (квалификационный) по профессиональному модулю. Зачет (дифференцированный зачет) проводится за счет времени, выделенного на изучение дисциплины или проведение практики.

Количество экзаменов в каждом учебном году в процессе промежуточной аттестации обучающихся не превышает 8, количество a зачетов  $\overline{M}$ дифференцированных зачетов - 10 (без учета зачетов по физической культуре). Обязательными экзаменами в общеобразовательном цикле являются Русский язык и литература и Математика: алгебра, начала математического анализа, геометрия и экзамен по профильному предмету Экономика.

Экзамены (квалификационные) по профессиональным модулям проводятся в устной форме в соответствии с контрольно-измерительными материалами.

## 4.3. Формы проведения государственной итоговой аттестации обучающихся

Формы порядок государственной  $\,$  M проведения итоговой аттестации Положением о порядке проведения государственной итоговой определяется аттестации по образовательным программам среднего профессионального образования в государственном бюджетном профессиональном образовательном учреждении Краснодарского края «Апшеронский техникум автомобильного транспорта и сервиса». К государственной итоговой аттестации допускаются обучающиеся, не имеющие академической задолженности и в полном объеме выполнившие учебный план или индивидуальный учебный план по ППКРС.

Государственная итоговая аттестация предусматривает сдачу демонстрационного экзамена. На проведение ГИА отведено 2 недели.

Порядок подготовки и проведения ГИА подробно разъясняется в Программе ГИА по профессии, ежегодно обновляемой и утверждаемой педагогическим советом ГБПОУ KK ATATC.

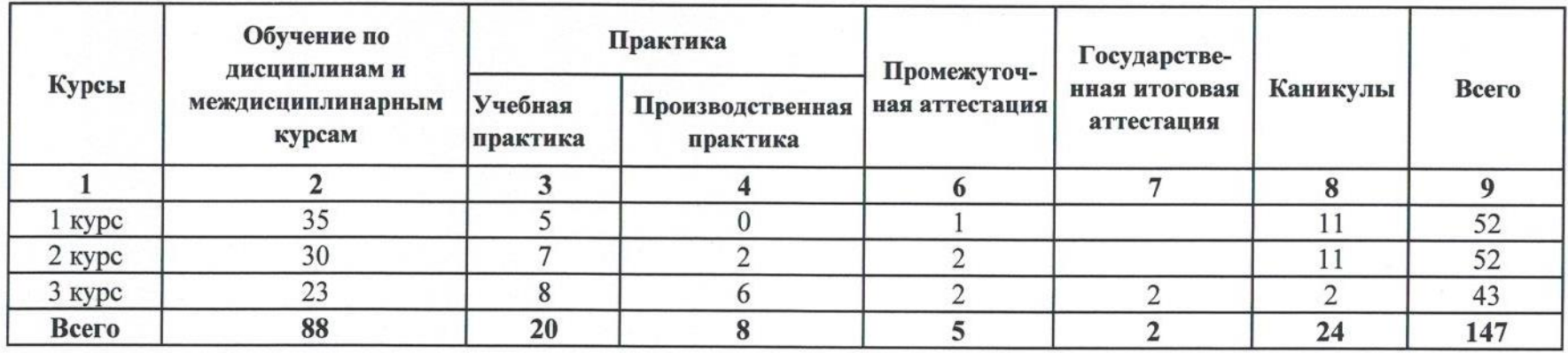

# 2. Сводные данные по бюджету времени (в неделях)

#### Группа 197

# 3. План учебного процесса

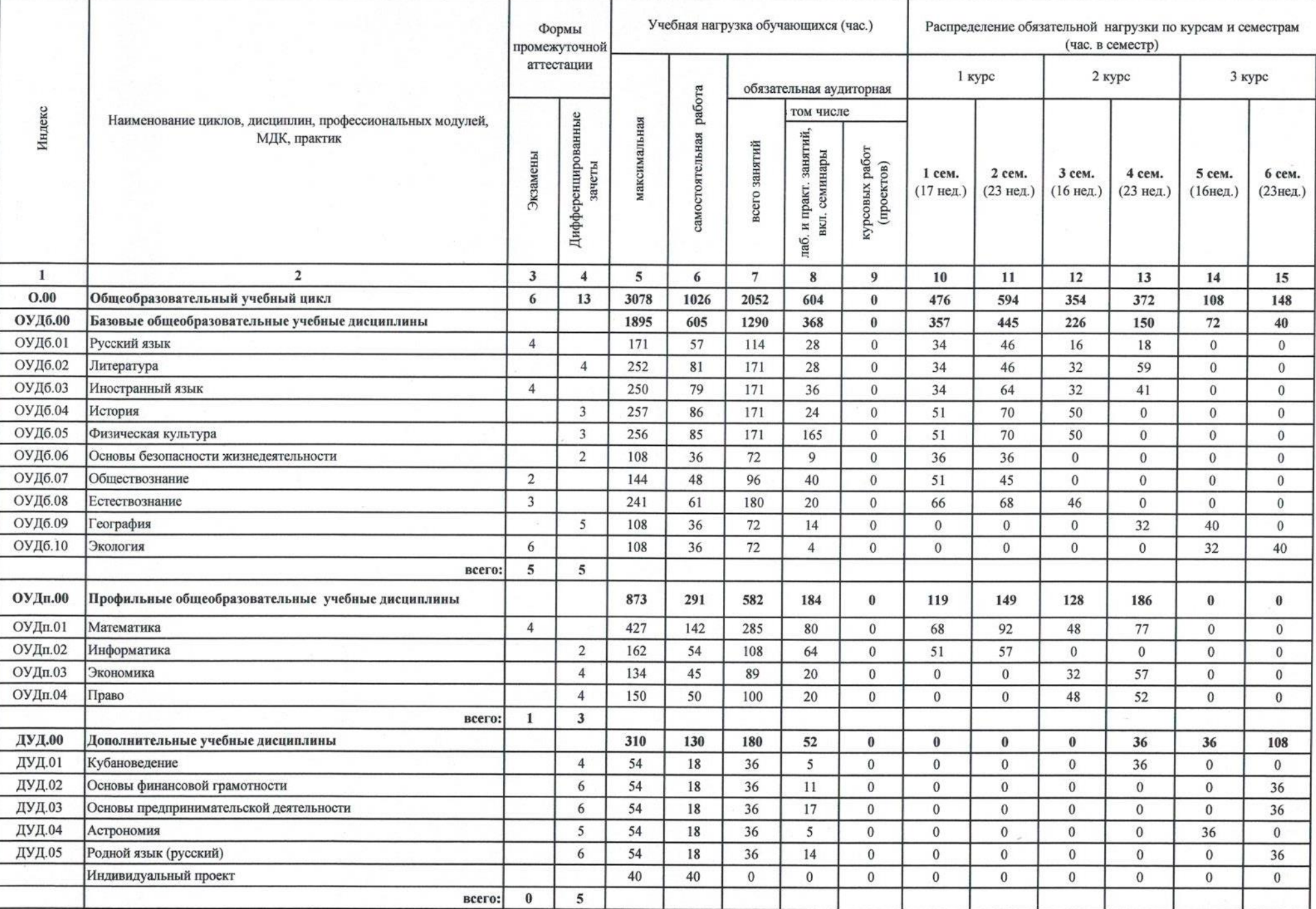

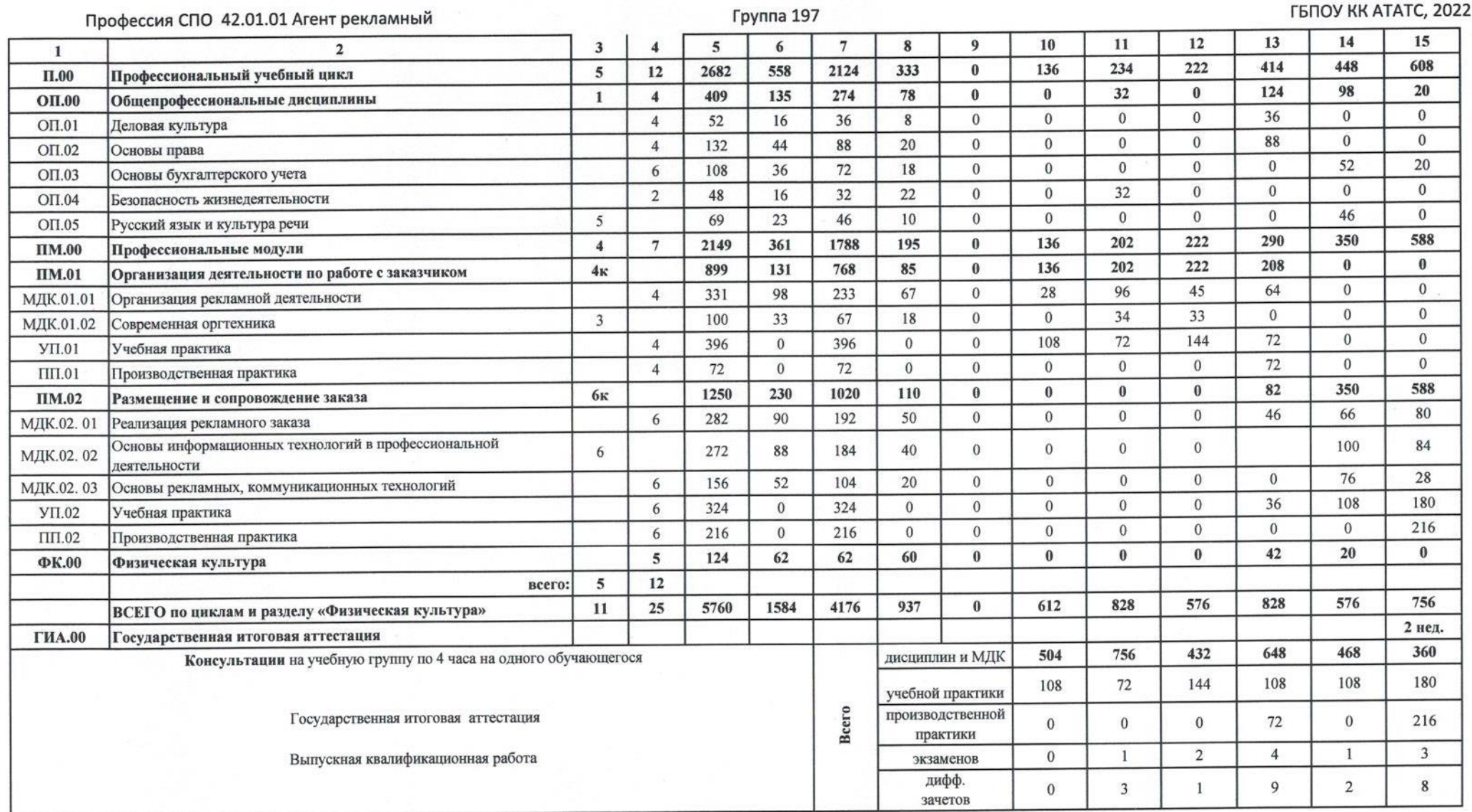

 $\sim$ 

# 4. Перечень кабинетов, лабораторий, мастерских и других помещений для подготовки по профессии СПО

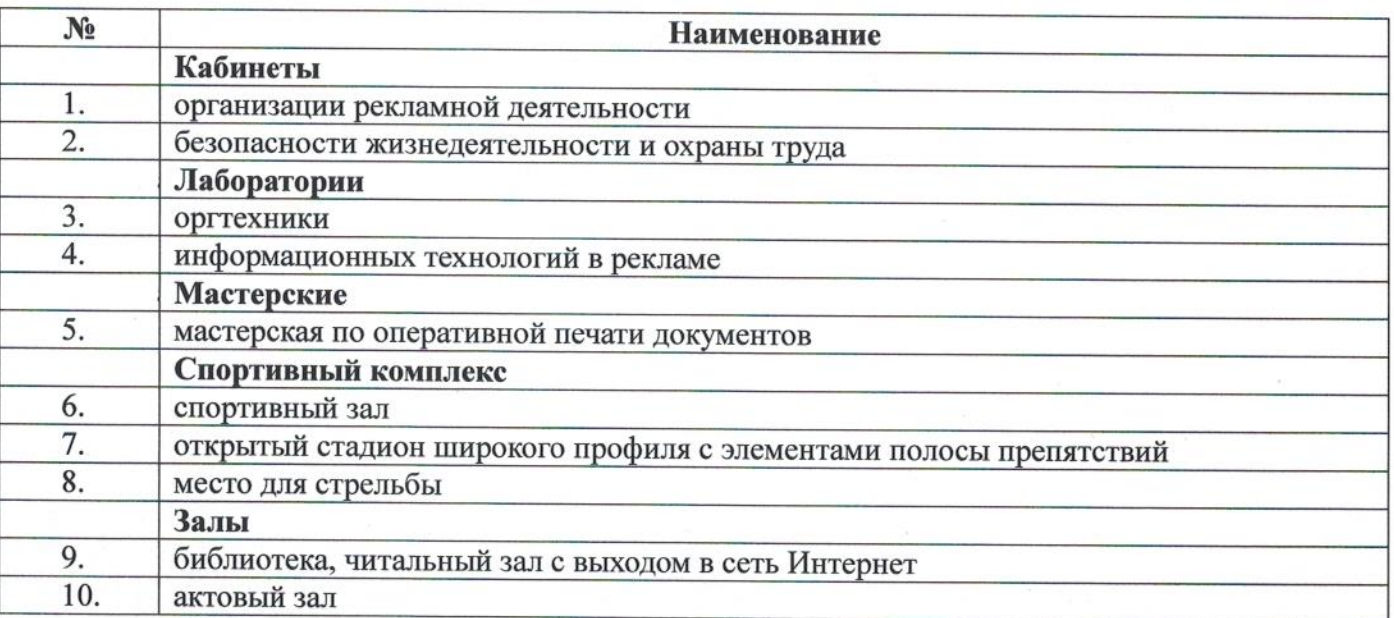

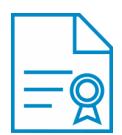

### Документ подписан квалифицированной электронной подписью

**Владелец:** Шульга Владимир Анатольевич **Должность:** директор **Организация:** ГОСУДАРСТВЕННОЕ БЮДЖЕТНОЕ ПРОФЕССИОНАЛЬНОЕ ОБРАЗОВАТЕЛЬНОЕ УЧРЕЖДЕНИЕ КРАСНОДАРСКОГО КРАЯ "АПШЕРОНСКИЙ ТЕХНИКУМ АВТОМОБИЛЬНОГО ТРАНСПОРТА И СЕРВИСА" **ИНН:** 232500656409

**Серийный номер:** 009C6E84FA49651A1EBD2BE30D125170D4

**Срок действия сертификата:** c 16.03.2023 по 08.06.2024

**Дата подписания:** 08.09.2023 17:30:29 UTC+05:00